## Unifying Automatic and Interactive Matting with Pretrained ViTs

# Supplementary Material

### 6. Appendix

We provide the following content in this supplementary:

- Pseudo code for our SMat.
- More visualization results of our method.
- Complete quantitative results of the comparison.

#### A. Pseudo Code

In this section, we provide the pseudo-code for our method, shown in Algorithm [1.](#page-0-0)

#### Algorithm 1: Training Process of SMat

```
def train(images, prompts, alpha_gt):
"""images: [b,3,h,w] prompts: [b,1,h,w]"""
img_feat, cls_token = image_encoder(images)
"""img_feat: [b,c,h/s,w/s]"""
"""cls_token: [b,c,1,1]"""
state = not_all_zeros(prompts)
"""state: [b,1] (1-inter 0-auto)"""
prompt_feat = downsample(prompts) * img_feat
# generate candidate feature
F_{can} = state * prompt_feat + (1 - state) *
   cls_token
"""F_can: [b,c,1,1]"""
# update candidate feature
F\_can = cross\_attn(F\_can, img\_feat)sim_map = sim_func(F_can, img_feat)
# predict and backward
alpha_pred = sim_decoder(images, img_feat,
    sim map)
loss = objective_func(alpha_pred, alpha_gt)
return loss
```
Note that all user prompts are converted into masks of the same resolution as images, where all regions covered by user prompts are highlighted with a value of 1. The process is illustrated in Fig. [8.](#page-0-1)

Then we obtain the state conditioned on whether a user prompt is given for an image. If with an empty prompt, the state will be set to 0, as shown in the bottom part in Fig. [8.](#page-0-1) If the prompt is not all zeros, the state will be set to 1 standing for the interactive mode. The candidate feature is generated based on the state, adaptively changing between the prompt feature and the class token.

For the update of the candidate feature, we employ a 8 head cross-attention layer for the interaction.

The objective function used in our method is an  $l_1$  loss modified from that in ViTMatte [\[33\]](#page--1-0), and a laplacian loss. In ViTMatte, the  $l_1$  loss supervises unknown and known

<span id="page-0-1"></span>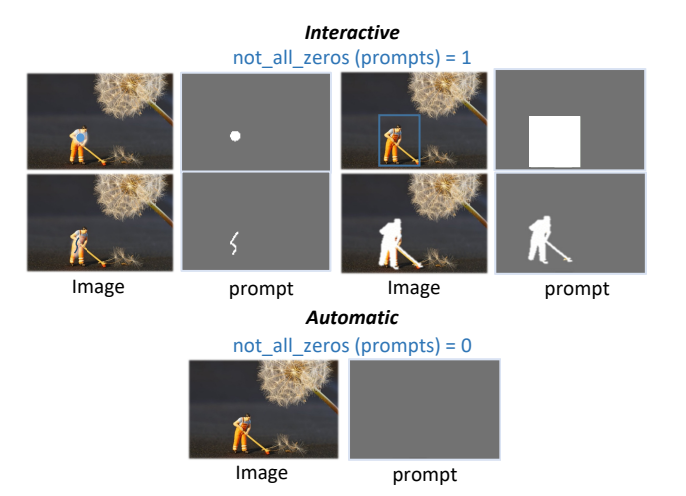

Figure 8. Transform user prompt into a mask form.

regions separately as

$$
\mathcal{L}_{\text{separate }l_1} = \frac{1}{|\mathcal{U}|} \sum_{i \in \mathcal{U}} |\hat{\alpha}_i - \alpha_i| + \frac{1}{|\mathcal{K}|} \sum_{i \in \mathcal{K}} |\hat{\alpha}_i - \alpha_i| \ , \ (3)
$$

while we separately supervise foreground and background regions as

$$
\mathcal{L}_{\text{separate }l_1} = \frac{1}{|\mathcal{F}|} \sum_{i \in \mathcal{F}} |\hat{\alpha}_i - \alpha_i| + \frac{1}{|\mathcal{B}|} \sum_{i \in \mathcal{B}} |\hat{\alpha}_i - \alpha_i| \ . \tag{4}
$$

It is because ViTMatte has a trimap as its additional input, therefore it only needs to address the unknown region, while our setting requires extracting the foreground without the trimap.

#### B. Similarity Map Visualization

As shown in Fig. [9,](#page-1-0) we visualize the similarity map for each image generated by an empty user prompt and point user prompt, respectively. With an empty prompt, the class token will act as candidate feature, which represents saliency information within an image. Therefore, by comparing similarity with image features, the salient instances are highlighted. With point prompt, the prompt feature will work as candidate feature, so that it can locate the target object based on the average feature of the prompt area. It is obvious that even in the conjunction of two instances, our method can have the ability for distinction, which shows its superior instance awareness. As shown in Fig. [10,](#page-1-1) our probabilistic similarity map has a positive effect on the final prediction of details, while the binary map can mislead the prediction and have a negative effect.

<span id="page-1-0"></span>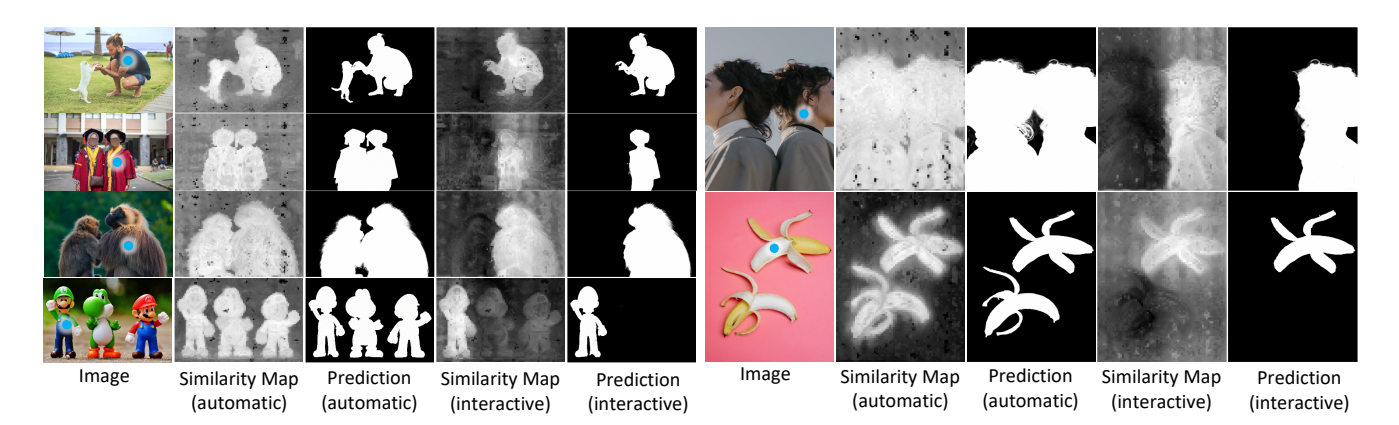

Figure 9. Visualization of similarity map and alpha matte in different scenarios.

<span id="page-1-3"></span>

| automatic<br>methods | category                                                                                                    | AM2K<br>(animal) |                                                                                                    |  |  | P3M-500-NP<br>(human) |  |                                         |  | AIM-500<br>(natural) |  |  |                       |  |  |  |
|----------------------|----------------------------------------------------------------------------------------------------|------------------|----------------------------------------------------------------------------------------------------|--|--|-----------------------|--|-----------------------------------------|--|----------------------|--|--|-----------------------|--|--|--|
|                      |                                                                                                    | SAD.             |                                                                                                    |  |  |                       |  | MSE MAD Grad Conn SAD MSE MAD Grad Conn |  |                      |  |  | SAD MSE MAD Grad Conn |  |  |  |
| <b>GFM</b>           | animal 11.11 0.0031 0.0065 9.26 6.94 111.98 0.0613 0.0649 32.37 16.26 95.84 0.0505 0.0573 44.78 11.62                     |                  |                                                                                                    |  |  |                       |  |                                         |  |                      |  |  |                       |  |  |  |
| <b>PPM</b>           | human                                                                                                    |                  | $\mid$ 23.06 0.0096 0.0131 15.61 8.14 $\mid$ 13.38 0.0042 0.0078 13.05 9.36 97.36 0.0512 0.0581 50.10 12.05 |  |  |                       |  |                                         |  |                      |  |  |                       |  |  |  |
| PPM-ViTAE            | $\frac{\text{human}}{\text{37.84}}$ 0.0189 0.0221 18.59 6.98 7.80 0.0017 0.0045 9.61 5.38 109.69 0.0584 0.0651 50.71 6.39 |                  |                                                                                                    |  |  |                       |  |                                         |  |                      |  |  |                       |  |  |  |
| AIM                  | natural 32.03 0.0124 0.0186 29.52 13.80 65.57 0.0404 0.0512 82.72 42.24 48.09 0.0183 0.0285 47.58 21.74                   |                  |                                                                                                    |  |  |                       |  |                                         |  |                      |  |  |                       |  |  |  |
| SMat-auto            | natural 16.84 0.0047 0.0098 17.98 10.08 18.93 0.0064 0.0110 19.07 10.83 34.30 0.0129 0.0203 31.49 13.98                   |                  |                                                                                                    |  |  |                       |  |                                         |  |                      |  |  |                       |  |  |  |

Table 8. Complete quantitative comparison with different automatic matting methods. The results are generated with official models provided by the authors.

<span id="page-1-1"></span>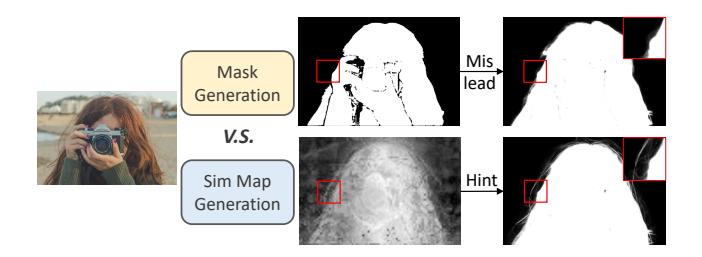

Figure 10. Effect of different guidance type.

#### C. More Quantitative Results

#### Comparison with Prompt-specific Methods.

As shown in Table [??](#page-1-2), our method achieves comparable performance with the prompt-specific methods. Here we use mask as the prompt for our method to align with the mask-level guidance, different from the bbox used in the manuscript. Note that as a unified, prompt-agnostic method, this comparison maybe unfair to our method. However, the results further demonstrate the effectiveness and potential of our method.

Pretraining strategies and model volumes. To figure out the effect of the pretraining stage, we train SMat with different pretraining strategies and different variants of the pre-

<span id="page-1-2"></span>

| Method                       | <b>Support Visual Prompt</b>      | AIM-500    |            |  |
|------------------------------|-----------------------------------|------------|------------|--|
|                              |                                   | <b>SAD</b> | <b>MSE</b> |  |
| TIMINet(ICCV'21)             | trimap                            | 29.18      | 0.0092     |  |
| SIM(CVPR'21)                 | trimap                            | 27.07      | 0.0088     |  |
| MatteFormer(CVPR'22)         | trimap                            | 26.87      | 0.0087     |  |
| ViTMatte(arXiv'23)           | trimap                            | 17.21      | 0.0038     |  |
| MGM(CVPR'21)                 | mask                              | 71.91      | 0.0268     |  |
| MG-Wild(CVPR'23)             | mask                              | 16.72      | 0.0030     |  |
| MatAny(arXiv'23)             | point,scribble,bbox,mask          | 124.36     | 0.0639     |  |
| MatAny†(manually correction) |                                   | 27.83      | 0.0093     |  |
| SMat(Ours)                   | none, point, scribble, bbox, mask | 22.53      | 0.0070     |  |

Table 9. Comparison with prompt-specific methods.

trained model. As depicted in Table [10,](#page-2-0) DINOv2 demonstrates an obvious improvement compared with DINO, which can be attributed to its strong semantics and generalization ability. Also, the larger variant will lift the performance to a new height, however, it will lead to higher complexity and computation. Therefore, to balance efficacy and effectiveness, we choose DINOv2-S as the pretraining model for our SMat.

Generalization on class-specific automatic matting. Here we report the complete form of the Table [2](#page--1-1) in the main text, the results are illustrated in Table [8.](#page-1-3) Category-specific methods can only address their target domain, while our

<span id="page-2-0"></span>

|                 | Params |      | AIM-500 |              | AIM-500                     |  |              |  |
|-----------------|--------|------|---------|--------------|-----------------------------|--|--------------|--|
|                 | (M)    |      |         |              | prompt SAD MSE   prompt SAD |  | <b>MSE</b>   |  |
| dino-S $[1]$    | 26.5   | none |         | 37.96 0.0140 | hox                         |  | 40.84 0.0155 |  |
| dino-B $[1]$    | 96.6   | none |         | 36.55 0.0131 | box                         |  | 36.46 0.0140 |  |
| $dinov2-S$ [22] | 26.9   | none | 34.30   | 0.0129       | hox                         |  | 26.63 0.0083 |  |
| $dinov2-B$ [22] | 97.4   | none |         | 30.62 0.0106 | <b>box</b>                  |  | 26.48 0.0081 |  |

Table 10. Effect of pretrain strategies and model volume. To seek the balance between efficacy and effectiveness, we select dinov2-S in our model.

<span id="page-2-1"></span>

| sim func       | RefMatte-RW100 |                  |                  |  |  |  |  |
|----------------|----------------|------------------|------------------|--|--|--|--|
|                | <b>SAD</b>     | <b>MSE</b>       | MAD              |  |  |  |  |
| hmm<br>cos_sim | 50.57<br>44.18 | 0.0260<br>0.0223 | 0.0290<br>0.0252 |  |  |  |  |

Table 11. Effect of different similarity functions.

method can provide stable performance across all foreground types.

Ablation study on similarity function. Here we conduct an ablation study on similarity function during the similarity comparison between candidate feature and image features, the results are shown in Table [11.](#page-2-1) One can see that the cosine similarity function is more suitable for this process, we attribute this to its implicit normalization contained in the computation so that the decoder receives the relative similarity instead of absolute similarity.

#### D. More Qualitative Results

Here we demonstrate more results of our method, the predictions are illustrated in Fig. [11](#page-3-0) and Fig. [12.](#page-3-1)

<span id="page-3-0"></span>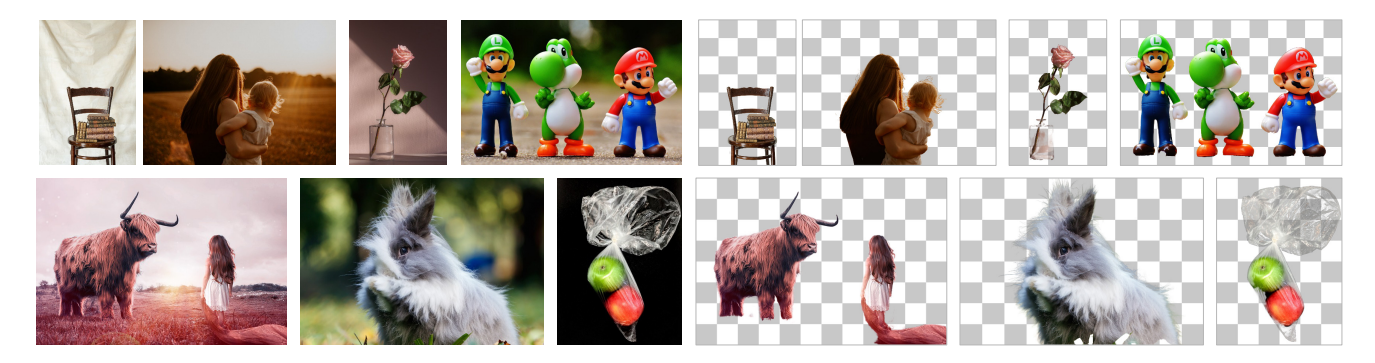

Figure 11. More qualitative results of automatic prediction of our method.

<span id="page-3-1"></span>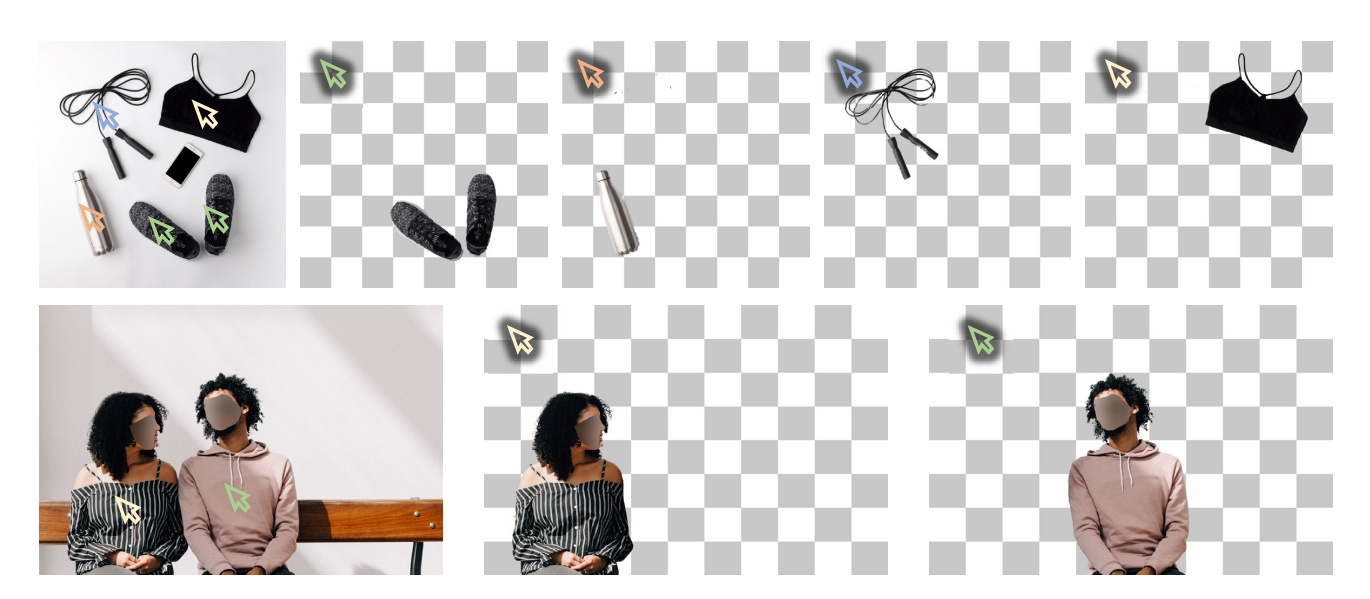

Figure 12. More qualitative results of interactive prediction of our method.